## Mùa Hoa ĐÚC Mẹ

**Nhạc & lời : TRẦM THIÊN THU** 

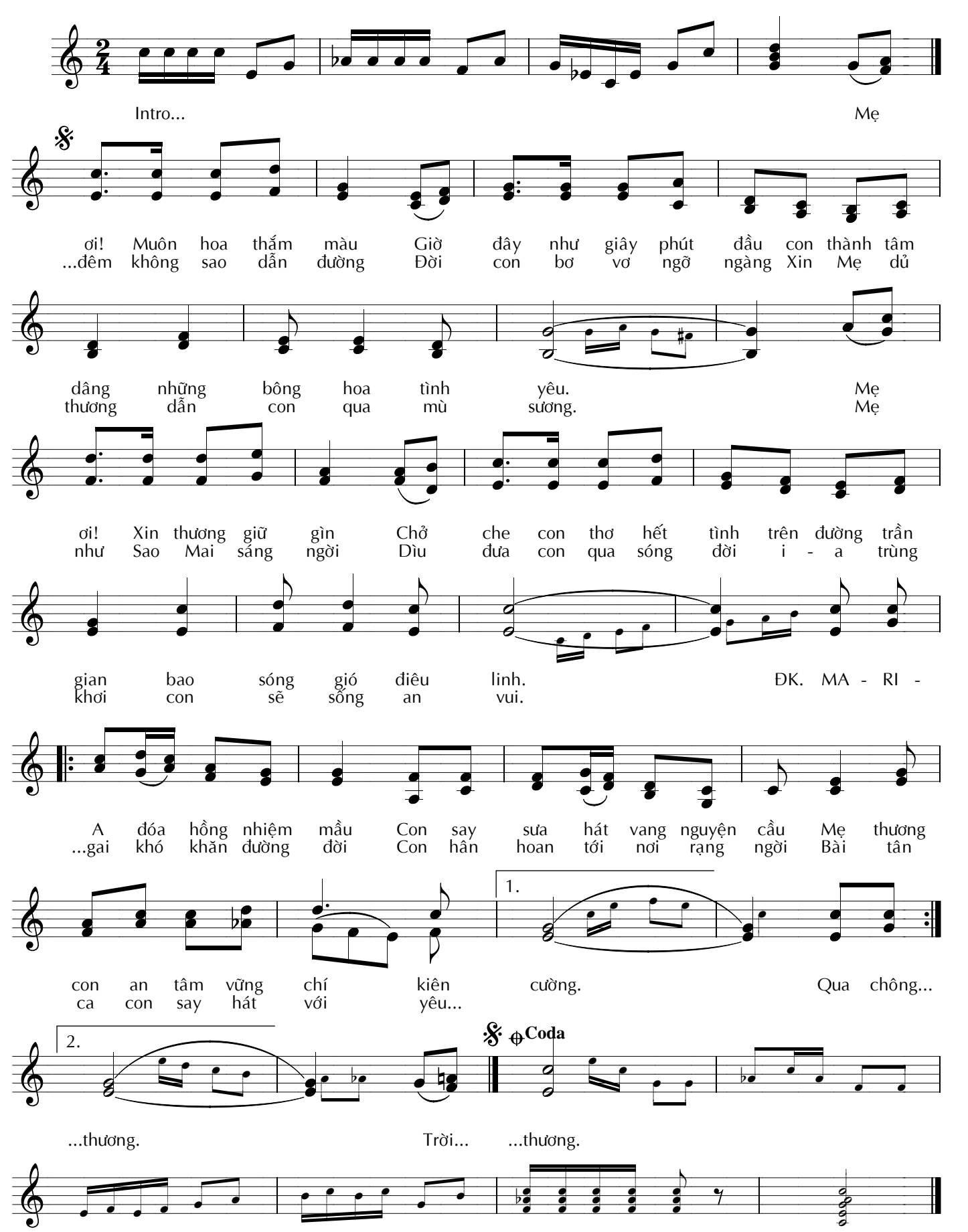